ADOBE ACROBAT 8 PROFESSIONAL

- 13 ISBN 9787115183866
- 10 ISBN 7115183864

出版时间:2008-9

页数:344

版权说明:本站所提供下载的PDF图书仅提供预览和简介以及在线试读,请支持正版图书。

#### www.tushu000.com

ACROBAT 8 PROFESSIONAL Adobe Acrobat 8 PDF PDF PDF PDF PDF PDF PDF PDF ADOBE ACROBAT 8 PROFESSIONAL https://www.adobe 人,为什么的意义,但是,我们的人员给我们的人员,而且,我们的人员会<mark>分化,然后的</mark>是,但是,我们的人员会

ADOBE ACROBAT 8 PROFESSIONAL  $\begin{array}{ccc}\n \bullet & \bullet & \bullet & \bullet \\
\bullet & \bullet & \bullet & \bullet & \bullet \\
\bullet & \bullet & \bullet & \bullet & \bullet \\
\bullet & \bullet & \bullet & \bullet & \bullet\n \end{array}$ Adobe Acrobat 8

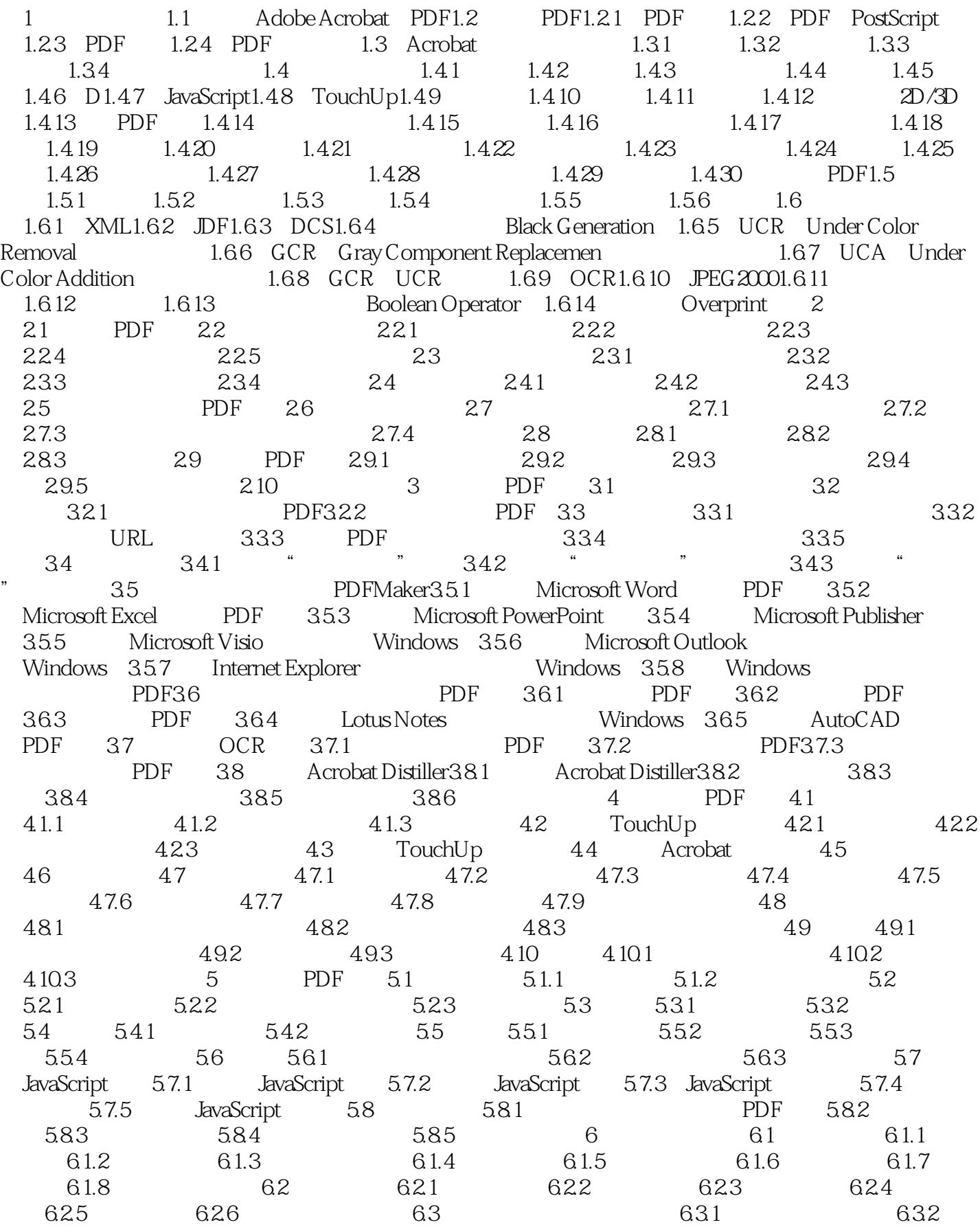

Word 6.3.3 AutoCAD 6.3.4 6.3.5 6.4 PDF  $64.1$  PDF  $64.2$   $64.3$  $W$ indows  $6.44$  PDF  $6.45$   $6.46$   $6.47$ 7 PDF 7.1 7.2 7.3 7.4 7.4 7.4 1 7.4.2 7.4.3 7.4.4 7.4.5 7.4.7 7.4.8 7.4.9 7.4.10 7.4.11 7.5 PDF 7.5.1 7.5.2 择表单域7.5.3 定位表单域7.5.4 排列表单域7.5.5 调整表单域的大小7.5.6 移动和删除表单域7.5.7 Tab 7.6 17 7.7 PDF 7.7.1 7.7.2 7.7.3 7.7.3  $\frac{4}{17.7}$   $\frac{7.7.4}{7.7.5}$   $\frac{7.7.6}{7.7.6}$ 7.7.7 7.8 7.8.1 CGI 7.8.2 7.8.3 7.8.4 7.9 JavaScript PDF 7.9.1 7.9.2 7.9.3 7.10 7.10.1 7.10.2 8 81 PDF 8.2 PDF 8.2.1 8.2.2 8.3 8.3.1 8.3.2 8.3.3 Windows 8.3.4 8.4  $841$   $842$  PDF 843 85 Acrobat 8.5 acrobat 8.5.1 8.5.2 8.6 8.7 8.7.1 PDF 8.7.2 8.7.3 8.7.4 8.7.5 9 PDF 9.1 PDF 9.2 9.2.1 "9.2.2 TouchUp  $9.3$  Acrobat  $9.4$   $9.41$   $9.4.2$   $9.4.3$   ${\rm PDF/X}$ PDF/A 9.4.4 9.45 9.46 9.47  $9.48$  "  $9.5$   $9.51$   $9.52$   $9.53$   $9.54$ 10 PDF 10.1 PDF10.1.1 " " 10.1.2 " "  $101.3$  "  $101.4$  "  $101.5$  "  $101.5$  "  $101.6$  "  $10.2$   $10.2.1$   $10.2.2$   $10.2.3$   $10.2.4$ 10.2.5 10.3 D 10.3.1 3D PDF 10.3.2 3D  $10.33$  3D  $10.34$  3D  $10.35$  D  $10.36$  D 10.3.7 D 10.3.8 10.3.9 3D

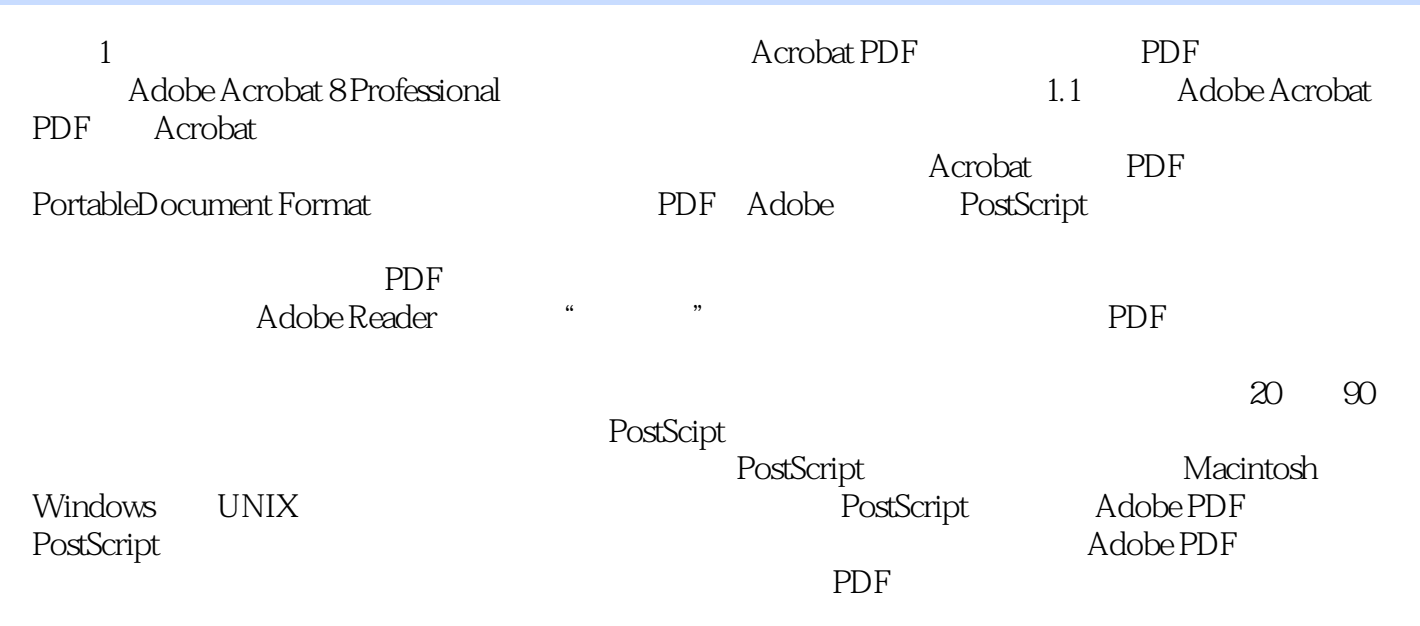

 $\begin{array}{lll} {\rm ADOBE\,ACROBAT\,8 PROFESSIONAL} & {\rm Adobe} & {\rm (ACPE)} \\ {\rm AdcCD} & & \\ \end{array}$ Adobe (ACCD)

ADOBE ACROBAT 8 PROFESSIONAL

本站所提供下载的PDF图书仅提供预览和简介,请支持正版图书。

:www.tushu000.com